# **Proposition de correction**

# **Exercice 1**

# **Q1**

Aucun autre site ne fait référence à Site2

# **Q2**

 $s4.$ predecesseurs =  $[(s1,1), (s2,2)]$ s5.predecesseurs =  $[(s1,1), (s3,3), (s4,6)]$ 

# **Q3**

donne le nombre de citations vers le 2ème site : 5

# **Q4**

 $4 + 2 = 6$ 

#### **Q5**

```
def calculPopularite(self) -> int:
 popularite = 0
for _, liens in self.predecesseurs:
    popularite += liens
 return popularite
```
# **Q6**

file

# **Q7**

parcours en largeur

# **Q8**

La liste des sites qui ont été référencés par s1 (incluant s1) : [s1, s3, s4, s5]

#### **Q9**

**def** lePlusPopulaire(listeSites : list) -> Site: maxPopularite = 0 siteLePlusPopulaire = listeSites[0] **for** site in listeSites: **if** site.popularite > maxPopularite: maxPopularite = site.popularite

 siteLePlusPopulaire = site **return** siteLePlusPopulaire

# **Q10**

le nom du site le plus populaire : site1

# **Q11**

Les listes en Python ne sont pas implémentées comme des listes chaînées mais comme des tableaux dynamiques : la suppression d'un élément au début de la liste avec pop(0) implique un décalage de tous les éléments suivants, ce qui a une complexité O(n). On est donc en complexité quadratique sans compter du parcours des successeurs.

Il faudrait utiliser une « vraie » implémentation de liste (deque) et un dictionnaire pour stocker les infos sur les nœuds.

# **Exercice 2**

# **Partie A**

#### **Q1**

- intégrité des données
- optimisation des requêtes

#### **Q2**

bureau  $1 \rightarrow B \rightarrow A \rightarrow E \rightarrow$  prestataire

#### **Q3**

- bureau  $2 \rightarrow C \rightarrow I \rightarrow G \rightarrow F \rightarrow D \rightarrow A \rightarrow$  prestataire, coût = 0,1 + 1 + 0,1 + 0,1 + 1 = 2,3
- bureau  $2 \rightarrow C \rightarrow I \rightarrow H \rightarrow F \rightarrow D \rightarrow A \rightarrow$  prestataire, coût = 0,1 + 1 + 0,1 + 0,1 + 1 = 2,3

#### **Partie B**

#### **Q4**

Permet d'identifier de façon unique les enregistrements de la table clients.

#### **Q5**

Champ d'une table qui fait référence à la clé primaire d'une autre table afin de mettre les deux tables en relation.

#### **Q6**

Les valeurs 'Puerto sebo', 'Puerto kifecho', 'Puerto kifebo' et 'Puerto repo' n'existent pas dans la colonne de clé primaire de la table des villes.

Solution : vérifier que les noms des villes dans la requête INSERT correspondent exactement aux noms des villes dans la table des villes.

# **Partie C**

#### **Q7**

- La première requête SQL est utilisée pour rechercher l'identifiant (id) du client.
- La deuxième requête SQL est utilisée pour rechercher les identifiants des réservations effectuées par le client.

#### **Q8**

SELECT reservations.id reservation

FROM clients

JOIN reservations ON clients.id = reservations.id\_client

WHERE clients.nom = 'Barc'

AND clients.prenom = 'Jean'

AND clients.date\_naissance = '1972-06-29'

AND clients.pays = 'Allemagne'

ORDER BY reservations.id\_reservation

# **Q9**

UPDATE reservations SET nom\_croisiere = 'Croisière Puerto' WHERE id\_reservation = 20456

# **Q10**

SELECT clients.nom, clients.prenom, clients.date\_naissance FROM clients JOIN reservations ON clients.id = reservations.id\_client WHERE reservations.nom IN ('Croisière Piano', 'Croisière Puerto') ORDER BY clients.nom, clients.prenom

# **Exercice 3**

# **Partie A**

#### **Q1**

chien40 = Chien(40, 'Duke', 'wheel dog', 10)

# **Q2**

**def** changer\_role(self, nouveau\_role : str): """Change le rôle du chien avec la valeur passée en paramètre.""" self.role = nouveau\_role

#### **Q3**

chien40.changer\_role('leader')

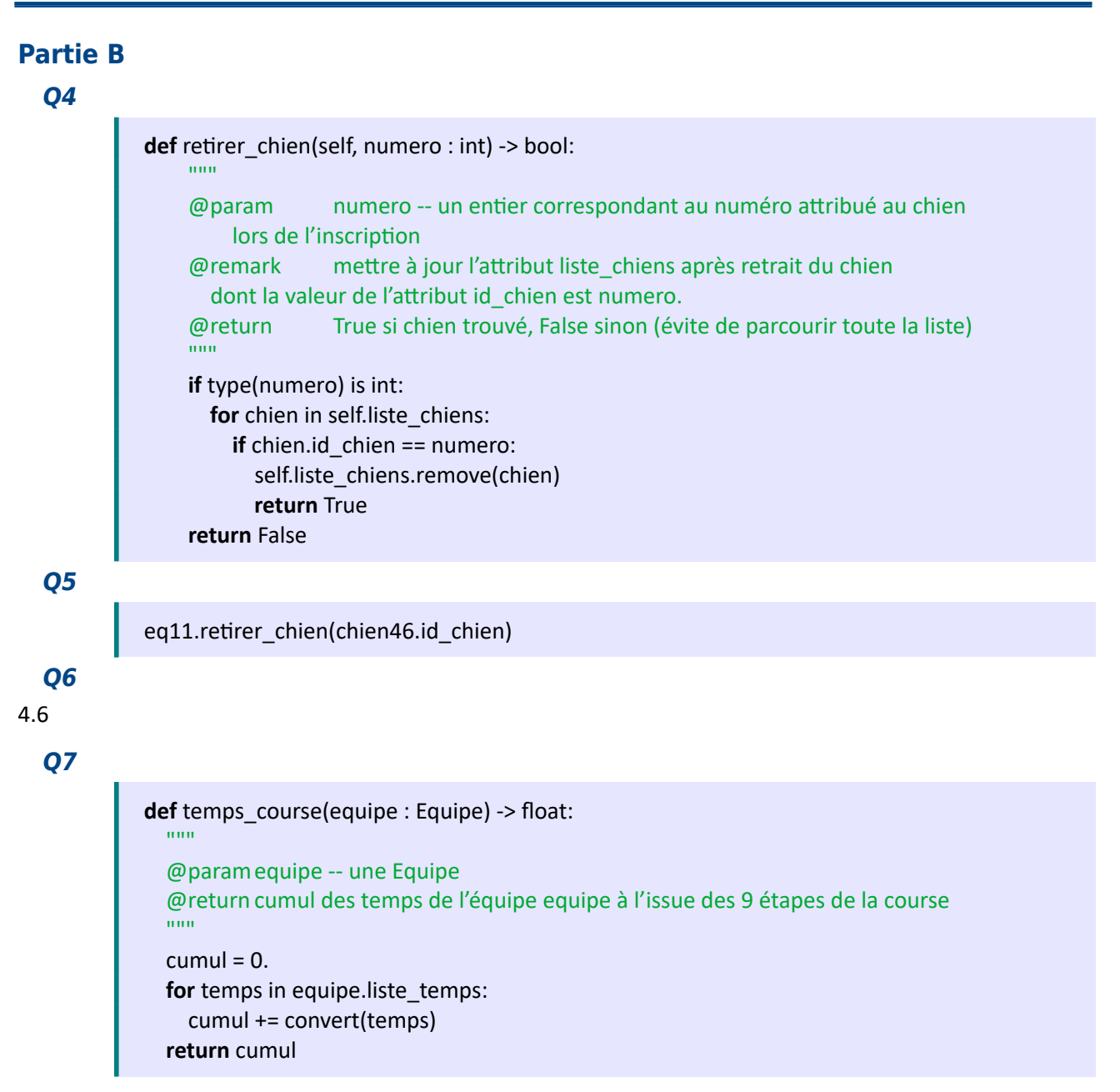

#### **Partie C**

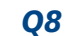

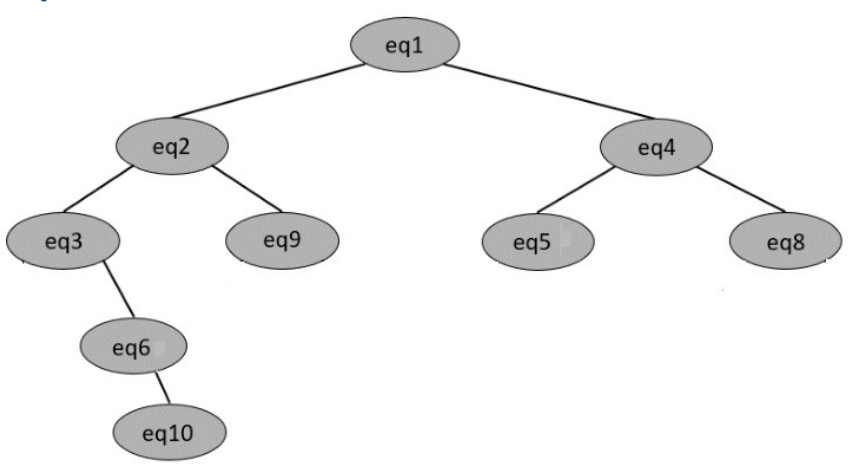

#### **Q9**

parcours infixe

#### **Q10**

la fonction s'appelle elle-même

#### **Q11**

**def** inserer(arb, eq): """ Insertion d'une équipe à sa place dans un ABR contenant au moins un noeud.""" **if** convert(eq.temps\_etape) < convert(arb.racine.temps\_etape): **if** arb.gauche is None: arb.gauche = Noeud(eq) **else**: inserer(arb.gauche, eq) **else**: **if** arb.droit is None: arb.droit = Noeud(eq) **else**: inserer(arb.droit, eq)

#### **Q12**

**def** est gagnante(arbre): **if** arbre.gauche == None: **return** arbre.racine.nom\_equipe **else**: **return** est\_gagnante(arbre.gauche)

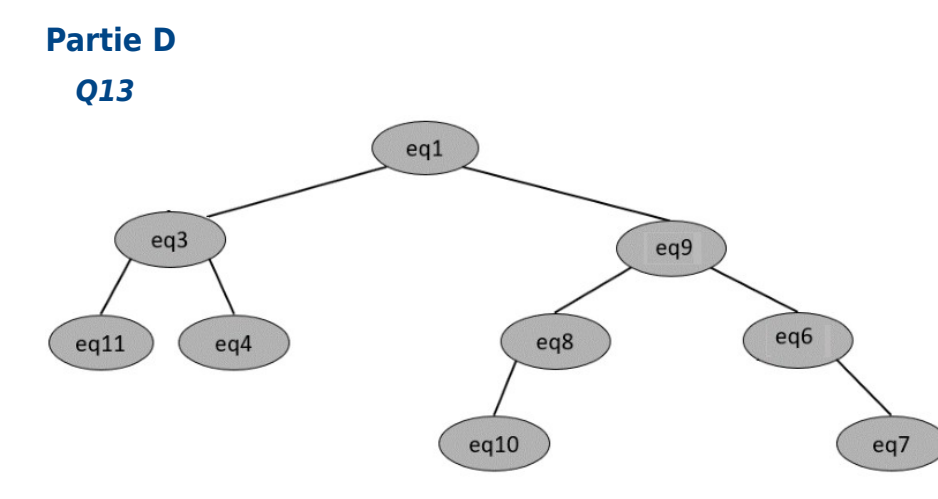

#### **Q14**

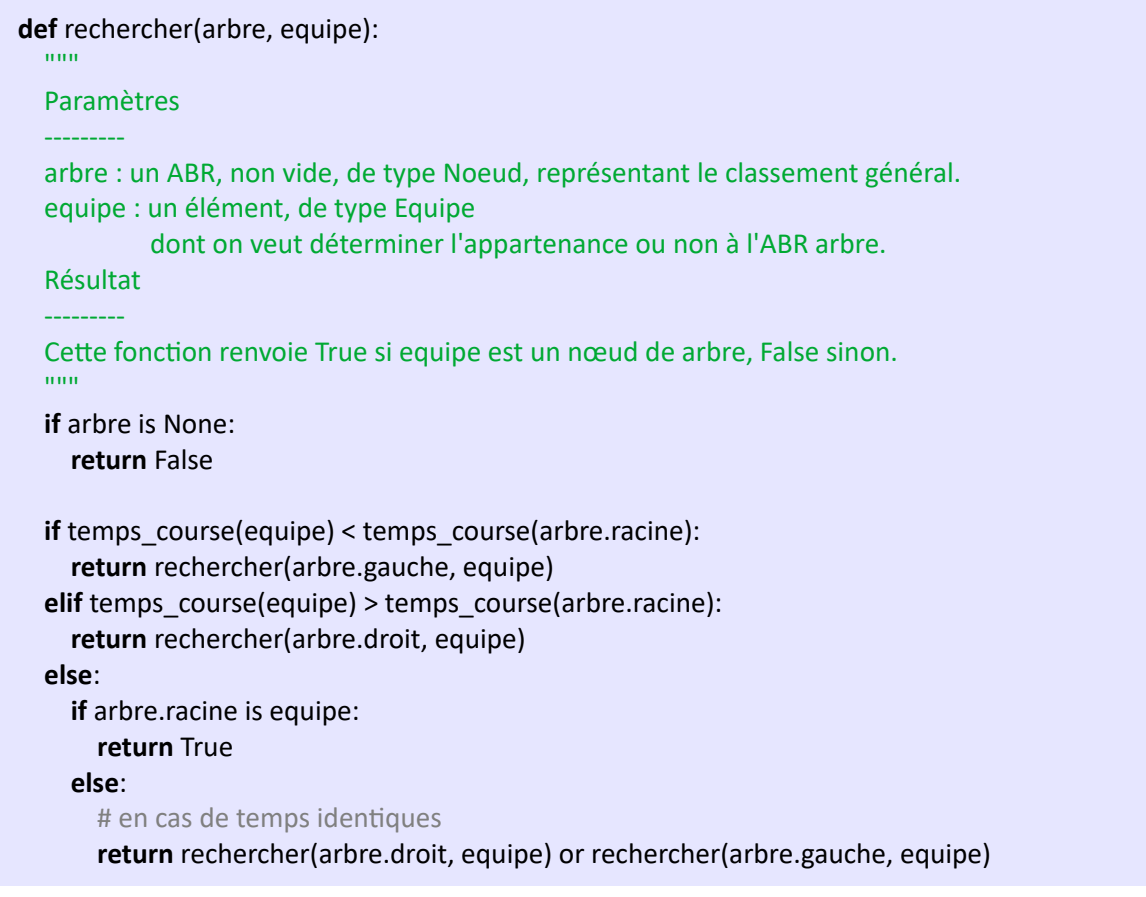